# **Dynamically Load-balanced** *p***-adaptive Discontinuous Galerkin Methods using Charm++**

Weizhao Li, Adity K. Pandare, Hong Luo, Jozsef Bakosi and Jacob Waltz

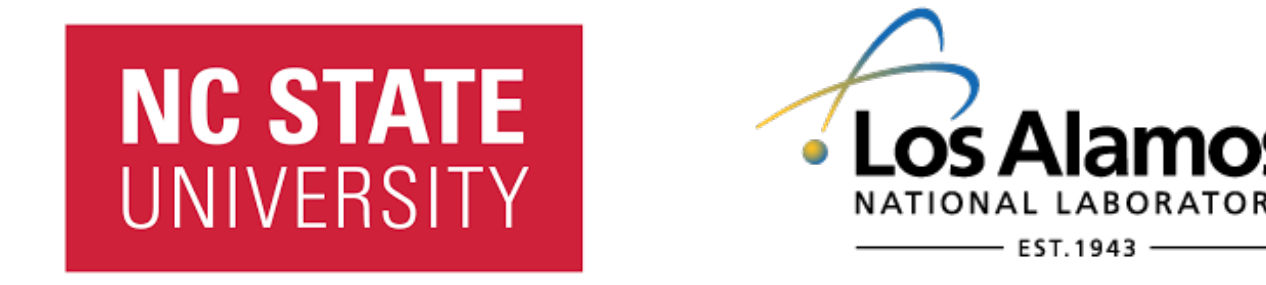

Charm++ Workshop 2021 October. 18th, 2021

# **Outline**

- **Background**
- Governing Equations
- DG Discretization Formulations
	- Weak formulation
- Adaptive Strategies
	- Error indicator based *p*-adaptation
	- Protective layer refinement
- Computation Process
- Numerical Results
- **Conclusions**

# **Quinoa**

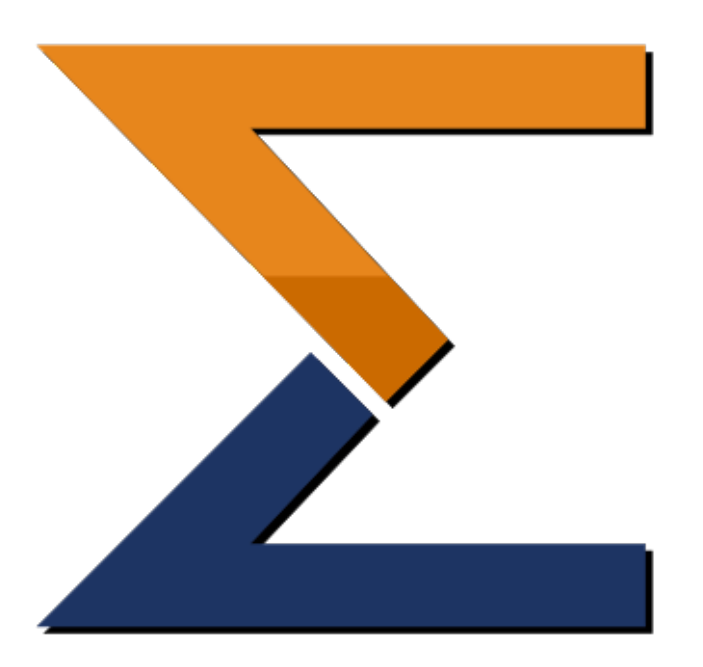

- Computational tools for fluid dynamics
- Written in modern C++
- Production-style, rigorously tested
- Numerical solver for single-material and multi-material hydrodynamics
- Asynchronous, distributed-memory parallel programming
- Fully unstructured tetrahedral mesh support
- Dynamic load balancing and automatic object migration using Charm++
- Open source: <https://github.com/quinoacomputing/quinoa>

# **Governing Equations**

The compressible Euler equations can be represented as

$$
\frac{\partial \boldsymbol{U}}{\partial t} + \frac{\partial \boldsymbol{F}_k}{\partial x_k} = 0
$$

where

$$
\mathbf{U} = \begin{bmatrix} \rho \\ \rho u_i \\ \rho E \end{bmatrix}, \qquad \mathbf{F} = \begin{bmatrix} \rho u_k \\ \rho u_i u_k + p \delta_{ik} \\ u_{ik} (\rho E + p) \end{bmatrix}
$$

The pressure can be evaluated according to

$$
p = (\gamma - 1)\rho \left( E - \frac{1}{2} u_i u_k \right)
$$

where  $\gamma$  is the ratio of specific heats

# **Discontinuous Galerkin Formulation**

### 2.1 Weak formulations

• The weak formulation can be obtained by multiplying test function  $W$  and performing integration by parts,

$$
\int_{\Omega} \frac{\partial U_h}{\partial t} W_h d\Omega + \int_{\Gamma} F_k(U) n_k W_h d\Gamma - \int_{\Omega} F_k(U) \frac{\partial W_h}{\partial x_k} d\Omega = 0
$$

• Assume our high order solution within the cell is represented as,

$$
U_h(x,t) = \sum_{j=1}^N u_j(t) B_j(x)
$$

• Apply the solution equation to the above formulation,

$$
\left(\int_{\Omega_e} B_i B_j d\Omega\right) \frac{du_j}{dt} + \int_{\Gamma_e} F_k(U_h) n_k B_i d\Gamma - \int_{\Omega_e} F_k(U_h) \frac{\partial B_i}{\partial x_k} d\Omega = 0, 1 \le i \le N
$$

## **Discontinuous Galerkin Formulation**

2.1 Weak formulations

• The DG solution:  $U_h(x,t) = \sum_{j=1}^N u_j(x) B_j(x)$ 

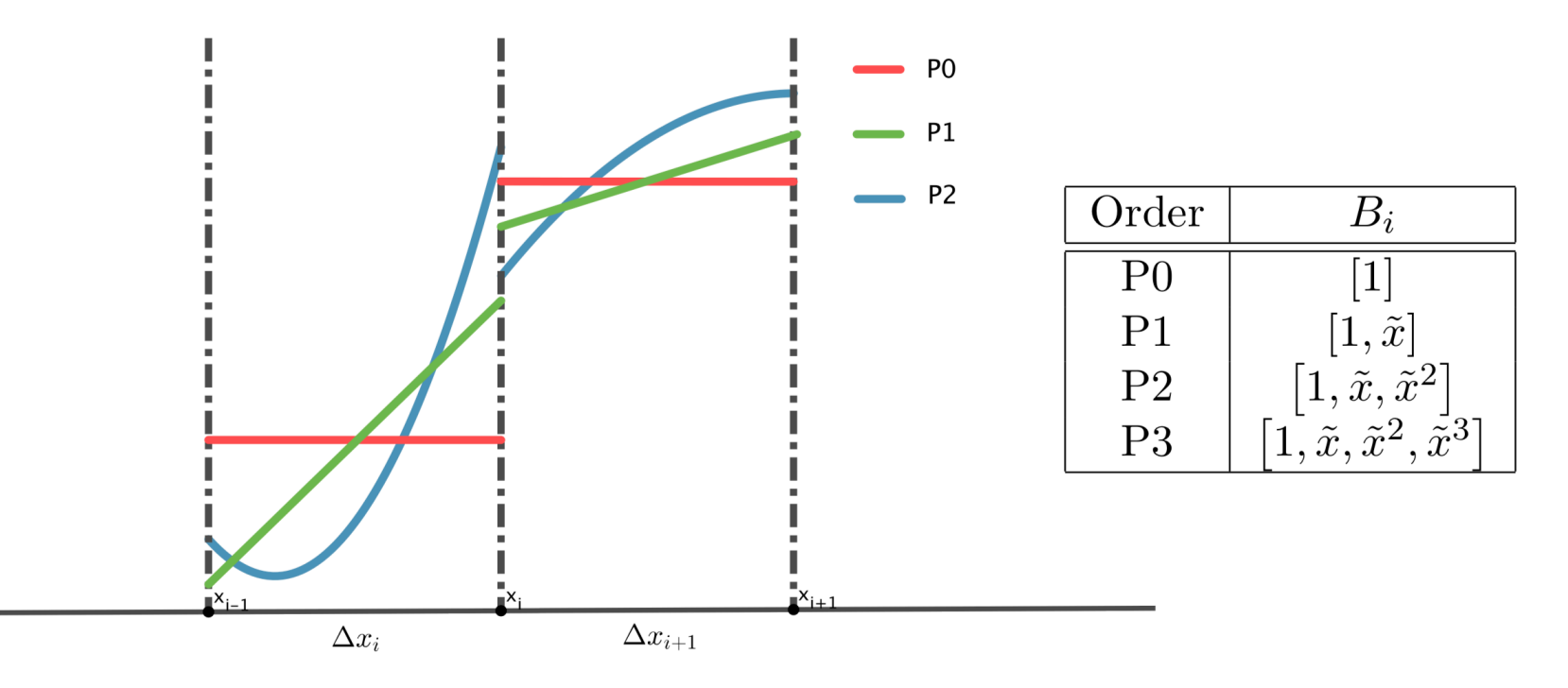

# **Adaptive Strategies**

- 3.1 Error indicator based *p*-adaptation
- Use a posteriori local error indicator to determine where the order of element solution should be refined or coarsened
- The spectral decay indicator is defined as

$$
\eta_k = \frac{\int_{\Omega} (\rho_p - \rho_{p-1})^2 d\Omega}{\int_{\Omega} \rho_p^2 d\Omega}
$$

Where  $\rho_p$  and  $\rho_{p-1}$  represent the numerical density with the polynomial order of  $p$  and  $p - 1$ .

• After evaluating adaptive indicators, the following adaptation criterion is used to determine *p*-refinement or coarsening:

$$
\begin{cases} \eta_k \ge \varepsilon_H \implies \text{Refine if } p_k < p_{\text{max}}\\ \eta_k < \varepsilon_L \implies \text{Coarse if } p_k > p_{\text{min}} \end{cases}
$$

Where  $\varepsilon_H$  and  $\varepsilon_L$  are user-input thresholds ( $\varepsilon_H > \varepsilon_L$ ). Both thresholds are case-dependent parameters.

# **Adaptive Strategies**

#### 3.2 Protective layer refinement

• By adding this protective layer, refine all the nodal neighboring elements of the refined element in  $\Omega_e$ 

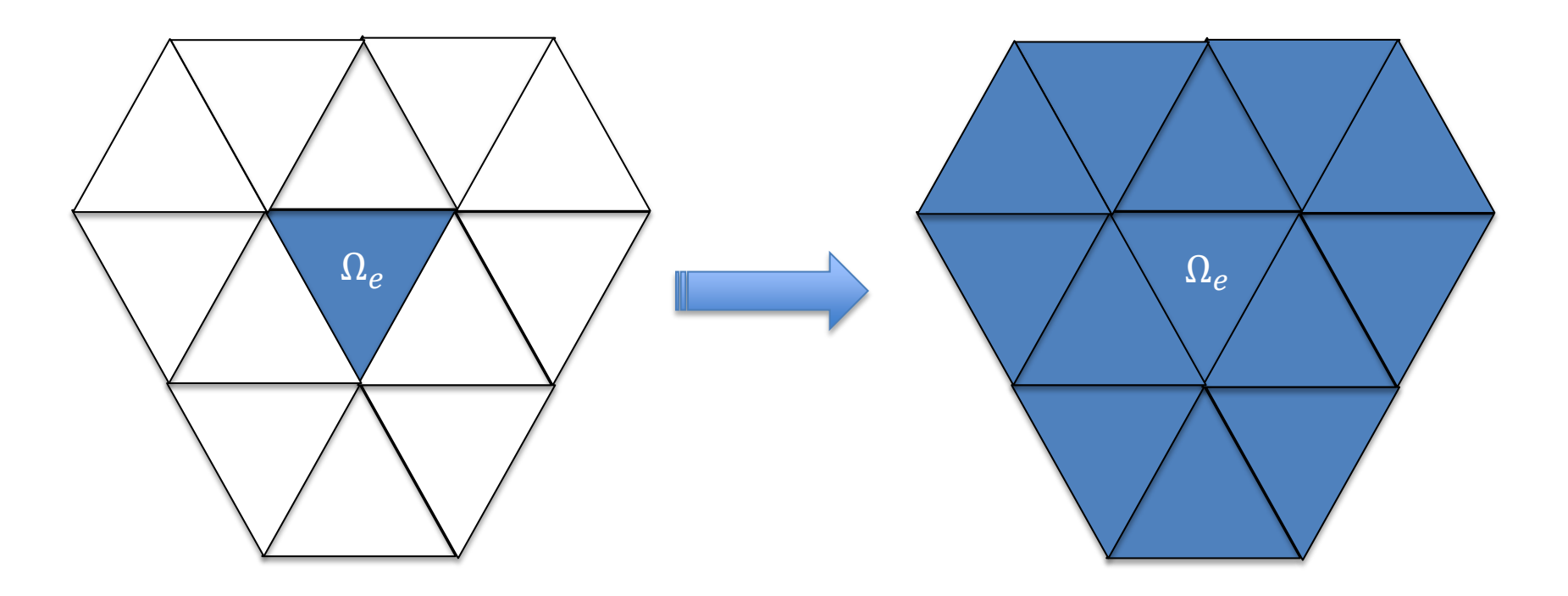

## **Computation Process**

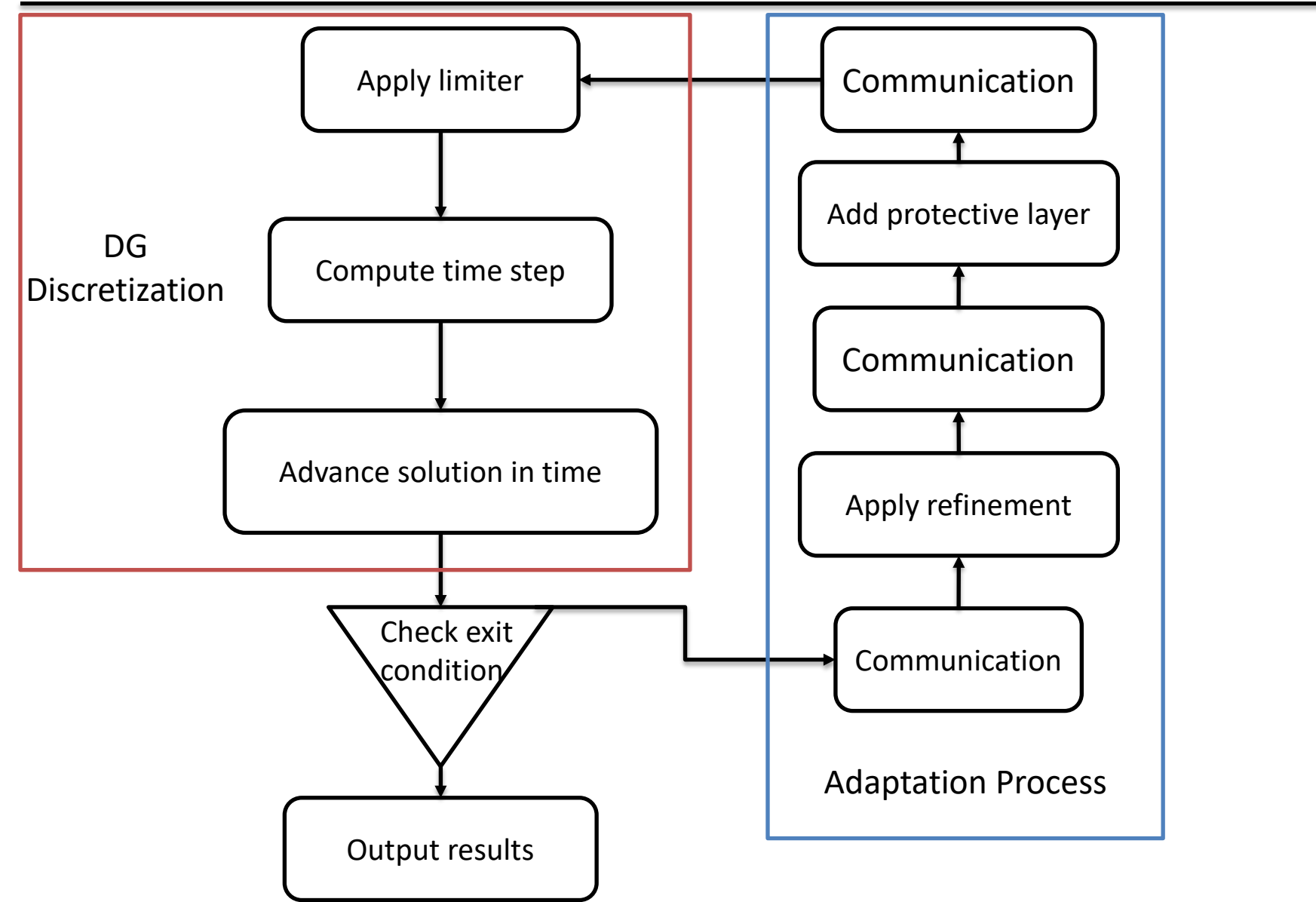

## **Adaptive Strategies**

3.3 Sources of unbalanced load distribution

![](_page_9_Figure_3.jpeg)

## **Adaptive Strategies**

3.3 Sources of unbalanced load distribution

![](_page_10_Figure_3.jpeg)

 $\Rightarrow$  Dynamic Load Balancing

# **Numerical Results**

- 4.1 Sod shocktube problem
- The initialization condition is given as

 $(\rho, p, u)_L = (1.0, 1.0, 0.0)$  $(\rho, p, u)_R = (1.0, 1.0, 0.0)$ 

• The mesh with 11200 tetrahedra is used here

![](_page_11_Figure_6.jpeg)

Fig. 1 Mesh for sod shocktube

# **Numerical Results**

#### 4.1 Sod shocktube problem

![](_page_12_Figure_3.jpeg)

#### Fig. 2 Numerical distribution for sod shocktube

## **Numerical Results**

#### 4.1 Sod shocktube problem

![](_page_13_Figure_3.jpeg)

Fig. 3 Numerical distribution for sod shocktube in 1D

## **Numerical Results**

#### 4.1 Sod shocktube problem

![](_page_14_Figure_3.jpeg)

Fig. 4 Numerical distribution for sod shocktube near discontinuities

## **Numerical Results**

#### 4.1 Sod shocktube problem

![](_page_15_Picture_75.jpeg)

Table 1. Wall-clock time table for sod shocktube

# **Numerical Results**

### 4.2 Sedov blast problem

- Sedov blast testcase describes the flow with a strong spherical shock wave.
- The initialization condition is given as

$$
u_x = 0
$$

$$
\rho(x_i) = 1
$$

$$
p = \begin{cases} 783.4112 & \text{if } x_i < 0.05\\ 0 & \text{otherwise} \end{cases}
$$

- The mesh with 29k tetrahedra is used here
- The goal of this testcase is to assess the capability to capture the strong discontinuities.

## **Numerical Results**

#### 4.2 Sedov blast problem

![](_page_17_Figure_3.jpeg)

![](_page_17_Figure_4.jpeg)

# **Numerical Results**

#### 4.2 Sedov blast problem

![](_page_18_Picture_90.jpeg)

Table 2. Wall-clock time table for Sedov blast at  $t = 0.01$ 

# **Numerical Results**

### 4.3 Triple point problem

- The triple point problem is three-state two-dimensional Riemann problem
- The initialization condition is given as

![](_page_19_Figure_5.jpeg)

• The mesh with 687085 tetrahedra is used here

## **Numerical Results**

#### 4.3 Triple point problem

 $\Delta Y$ 

 $\overline{z}$  $\mathbf{X}$ 

![](_page_20_Figure_3.jpeg)

![](_page_20_Figure_4.jpeg)

# **Numerical Results**

### 4.3 Triple point problem

![](_page_21_Picture_78.jpeg)

Table 3. Wall-clock time table for triple point problem at  $t = 1$ 

# **Numerical Results**

#### 4.3 Triple point problem

![](_page_22_Figure_3.jpeg)

Fig. 5 Usage profile for DG(P2) with 32 cores

# **Numerical Results**

### 4.3 Triple point problem

![](_page_23_Figure_3.jpeg)

Fig. 6 Usage profile for *p*-adaptive DG with with 32 cores

# **Numerical Results**

#### 4.3 Triple point problem

![](_page_24_Figure_3.jpeg)

Fig. 7 Usage profile for *p*-adaptive DG with over-decomposition

# **Numerical Results**

### 4.3 Triple point problem

![](_page_25_Figure_3.jpeg)

Fig. 8 Usage profile for *p*-adaptive DG with load balancer

## **Summary**

- A *p*-adaptive DG method is developed.
- The developed adaptive method introduces unbalanced load distributions.
- The adaptive scheme combined with load balancing techniques significantly increase the computation efficiency.
- More complex numerical methods will be implemented within this parallel structure to maximize the benefits of dynamic load balancing technique.